## LPS: Modelo de Eventos

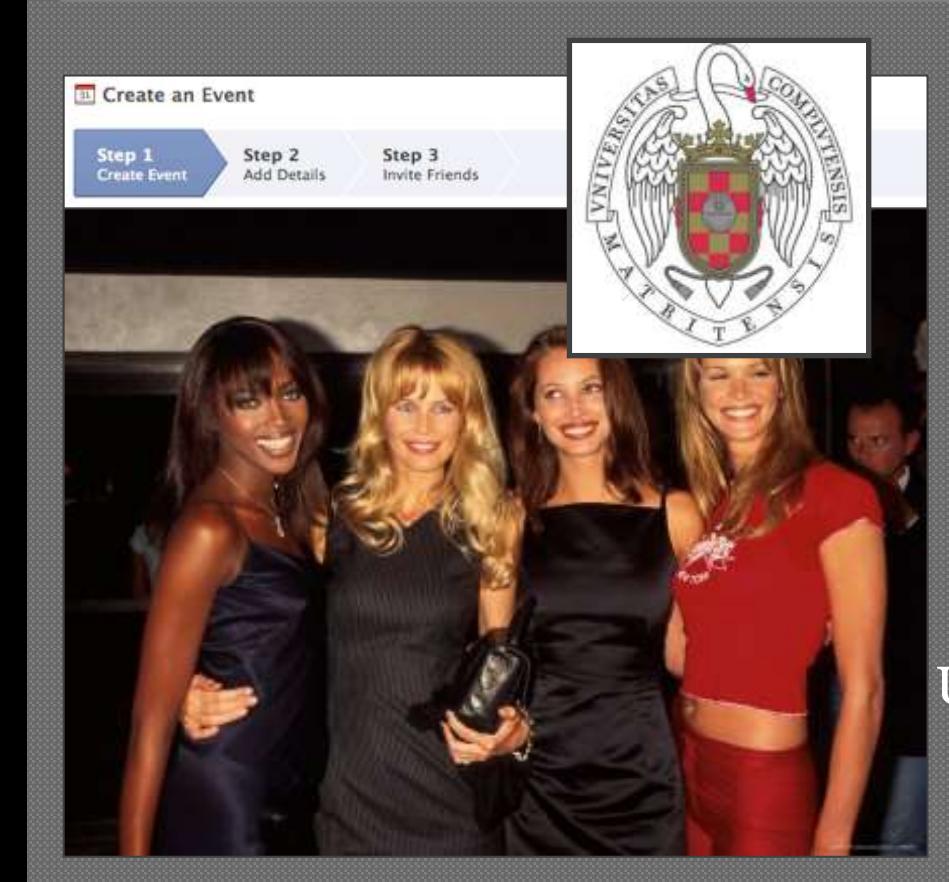

Federico Peinado [www.federicopeinado.es](http://www.federicopeinado.es/)

Depto. de Ingeniería del Software e Inteligencia Artificial disia.

> Facultad de Informática [www.fdi.ucm.es](http://www.fdi.ucm.es/)

Universidad Complutense de Madrid [www.ucm.es](http://www.ucm.es/)

### Funcionamiento de una GUI

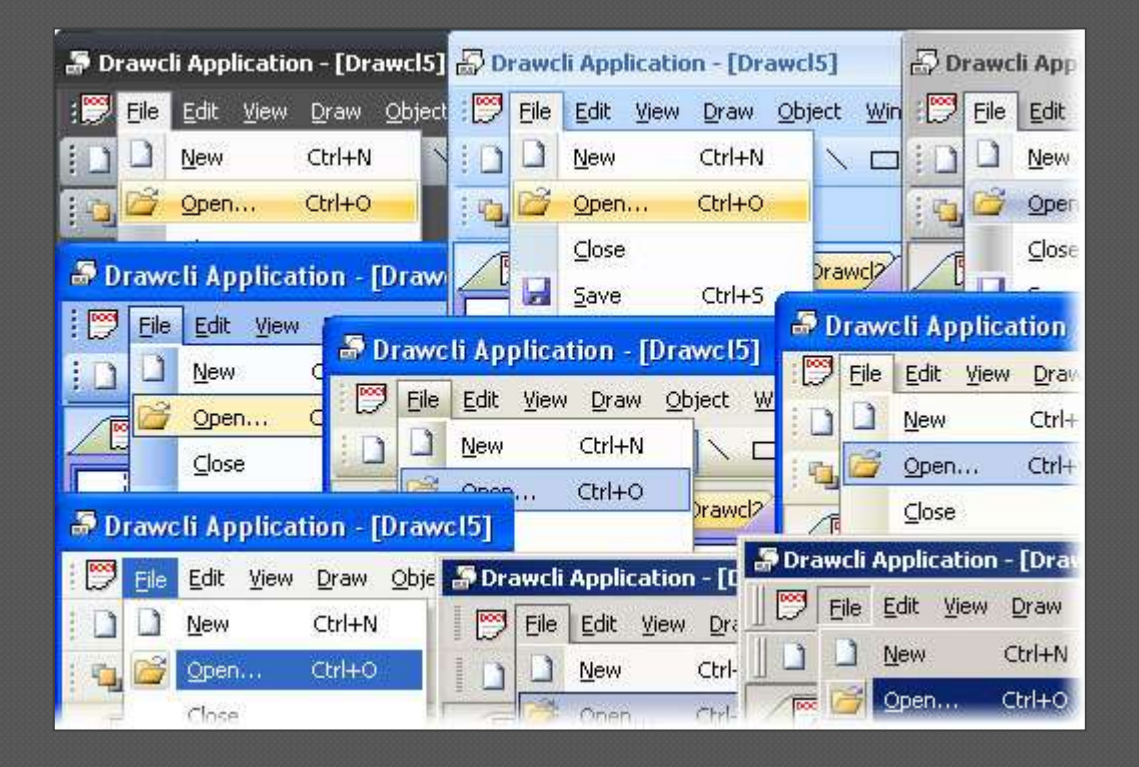

### Funcionamiento de una GUI

- Una interfaz gráfica de usuario (GUI, *Graphic User Interface*) en Java funciona en 3 pasos: 1. Composición
	- Se crea un contenedor para los elementos de la interfaz
	- Se crean y añaden los componentes de la interfaz que aportan la representación visual y la interacción (botones, menús, etc.)
	- 2. Establecimiento de los gestores de eventos
		- · Se crean objetos que responderán a las acciones de los usuarios, llamando a los objetos "lógicos" de la aplicación
	- 3. Ejecución en un hilo propio
		- Se lanza un hilo en el se ejecutarán permanentemente los gestores de eventos, pendientes de las acciones del usuario
		- Por ello, el método principal de la aplicación suele crear la GUI, hacerla visible y terminar su ejecución sin más

## Tipos de interacción

#### Clásica: Interacción controlada por la aplicación

- La aplicación es quien solicita al usuario los *datos de entrada* en el preciso momento en que las necesita
- Típico de las aplicaciones de *línea de comandos* o *guiadas*   $p\dot{o r}$  *menús* que hemos usado hasta ahora
- Ventajas: Sencillo de programar
- Desventajas: Rigidez, usabilidad más restringida

#### Moderna: Interacción controlada por el usuario

- El usuario es quien actúa sobre los *controles* ofrecidos por la aplicación en el momento y de la manera en que prefiere
- Habitual en las aplicaciones con interfaces gráficas de usuario, como ocurre en Java + Swing
- Ventajas: Énfasis en la experiencia del usuario
- Desventajas: Más difícil de programar, debido a la inversión del control: el flujo de ejecución pasa de ser llevado por la aplicación a estar en manos del usuario

### Modelo de eventos

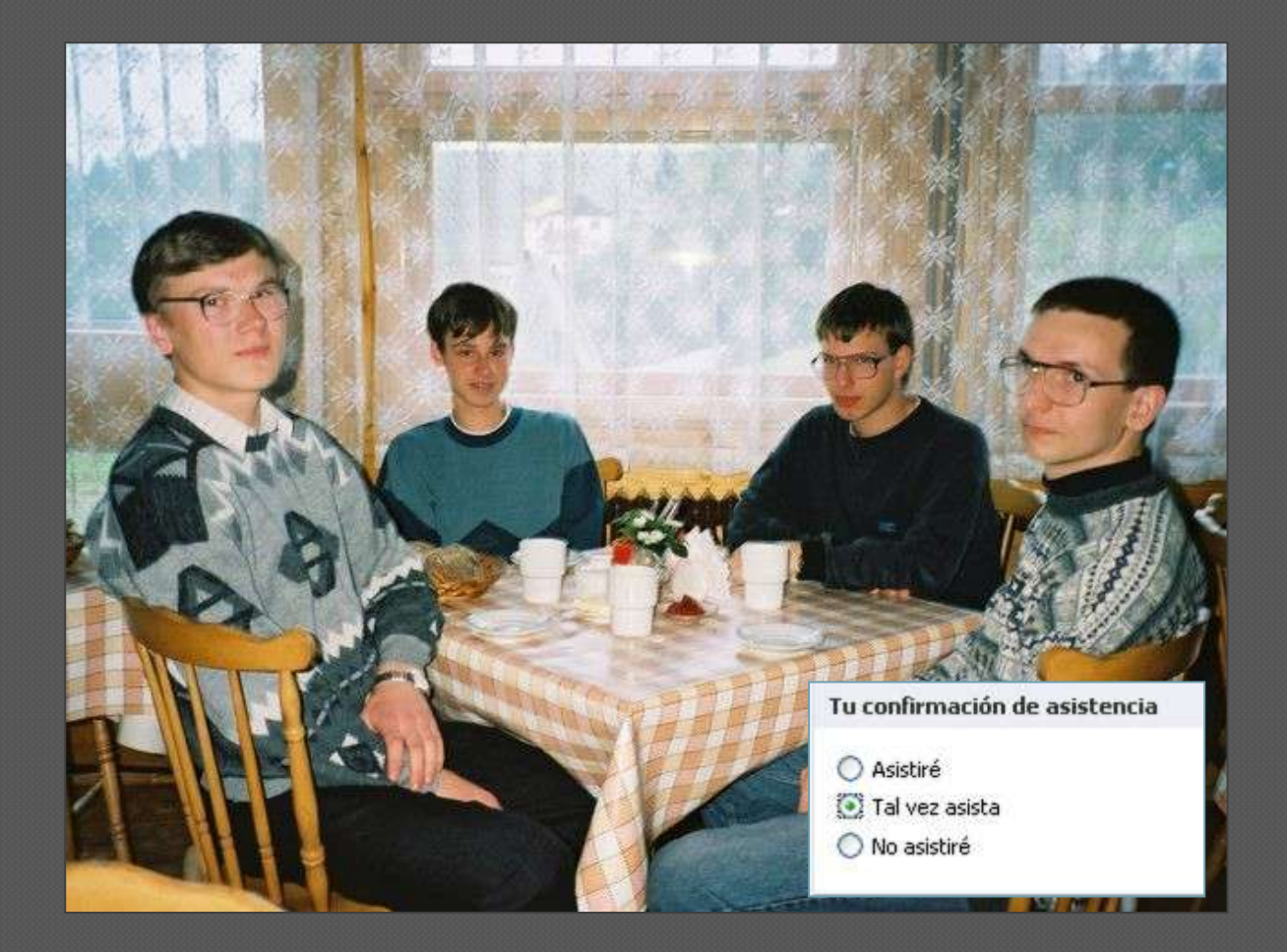

### Modelo de eventos

- La dificultad que añade esta *interacción controlada por el usuario* puede ser tratada programando según un modelo de eventos
	- Cada acción del usuario sobre la GUI producirá un evento
		- Movimiento del ratón

…

- Clic del ratón sobre un botón del interfaz
- Escritura de caracteres dentro de un campo de texto
- Un *evento* será un objeto que representa un mensaje asíncrono que tiene otro objeto como destinatario
- Programar *basándonos en este modelo* consistirá en definir las operaciones correspondientes a la gestión de estos mensajes

### Fuentes y oyentes

- Los eventos se generan en objetos llamados "fuentes" y delegan la responsabilidad de gestionarlos en otros objetos llamados "oyentes"
	- Los oyentes se "registran" en las fuentes para cierto tipo de eventos
		- Habitualmente esto se traduce en implementar los métodos de ciertos interfaces
	- La fuente *notifica* sus eventos a todos los oyentes convenientemente registrados, pero no comprueba qué se hace con ellos ni quien lo hace
		- Invocando un método del oyente, pasándole el evento como argumento
	- El oyente recibe el evento, un objeto que encapsula información:
		- *Tipo de evento* (e.g. un clic derecho del ratón)
		- *Referencia a la fuente del evento* (e.g. un botón de "Aceptar")
		- *Instante de tiempo en el que se produjo el evento*
		- *Posición en pantalla (x, y) asociada al evento*, si es que la hay

Laboratorio de Programación de Sistemas – Modelo de Eventos

…

## Esquema

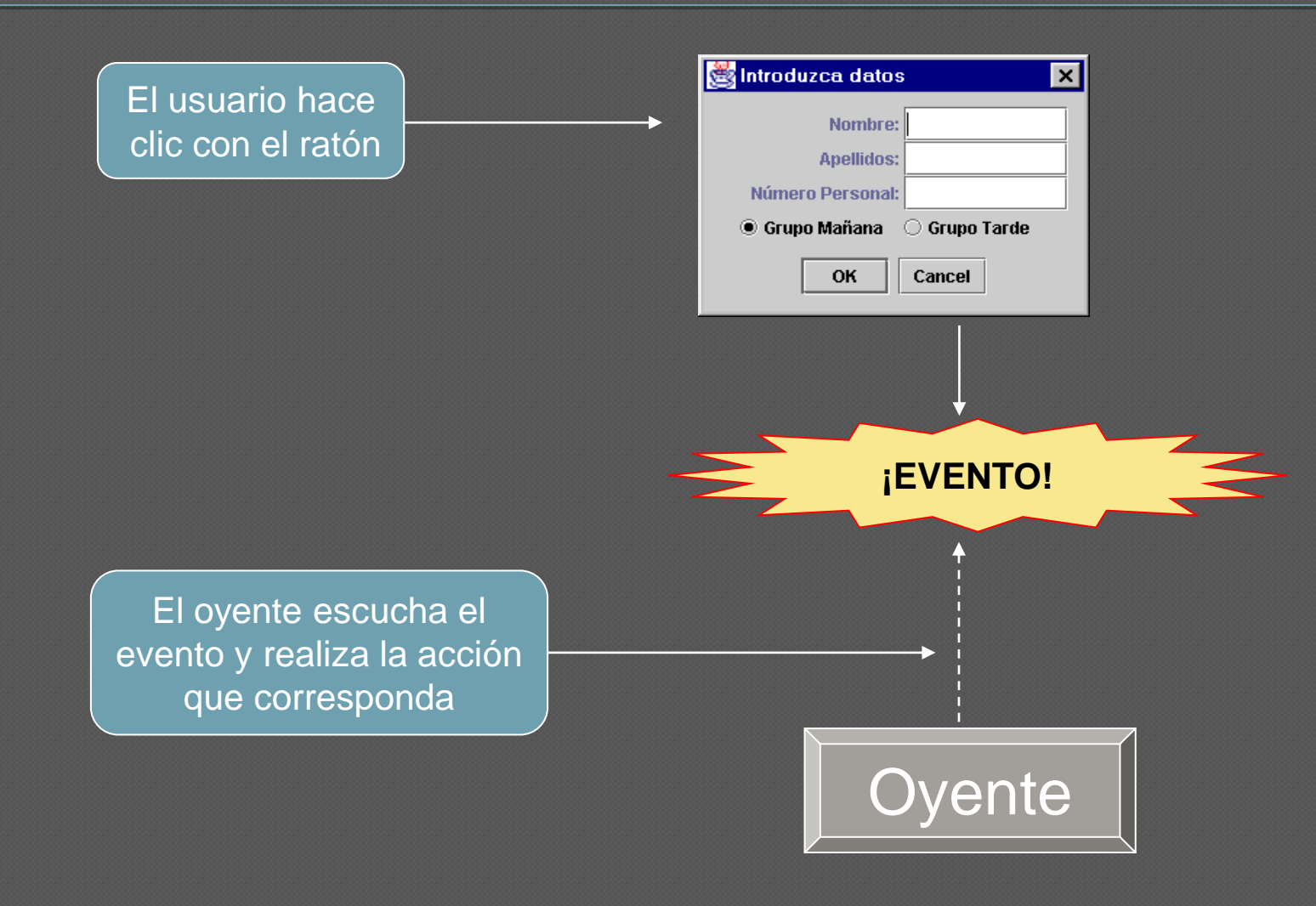

## Ventajas

 Flexibilidad: Varios objetos de distintas clases pueden registrarse como oyentes de un mismo tipo de evento

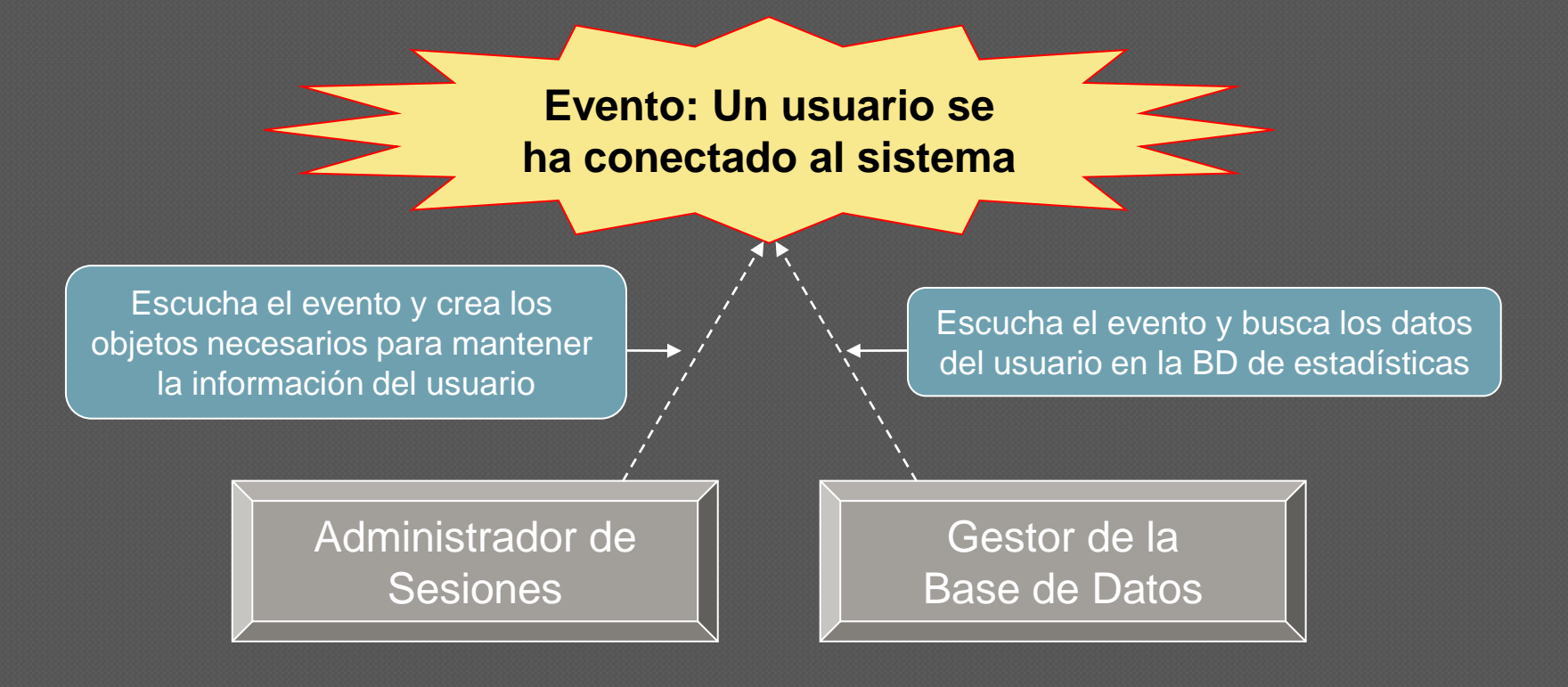

## Flexibilidad

 Flexibilidad: Varios objetos fuente de distintas clases pueden notificar el mismo tipo de evento

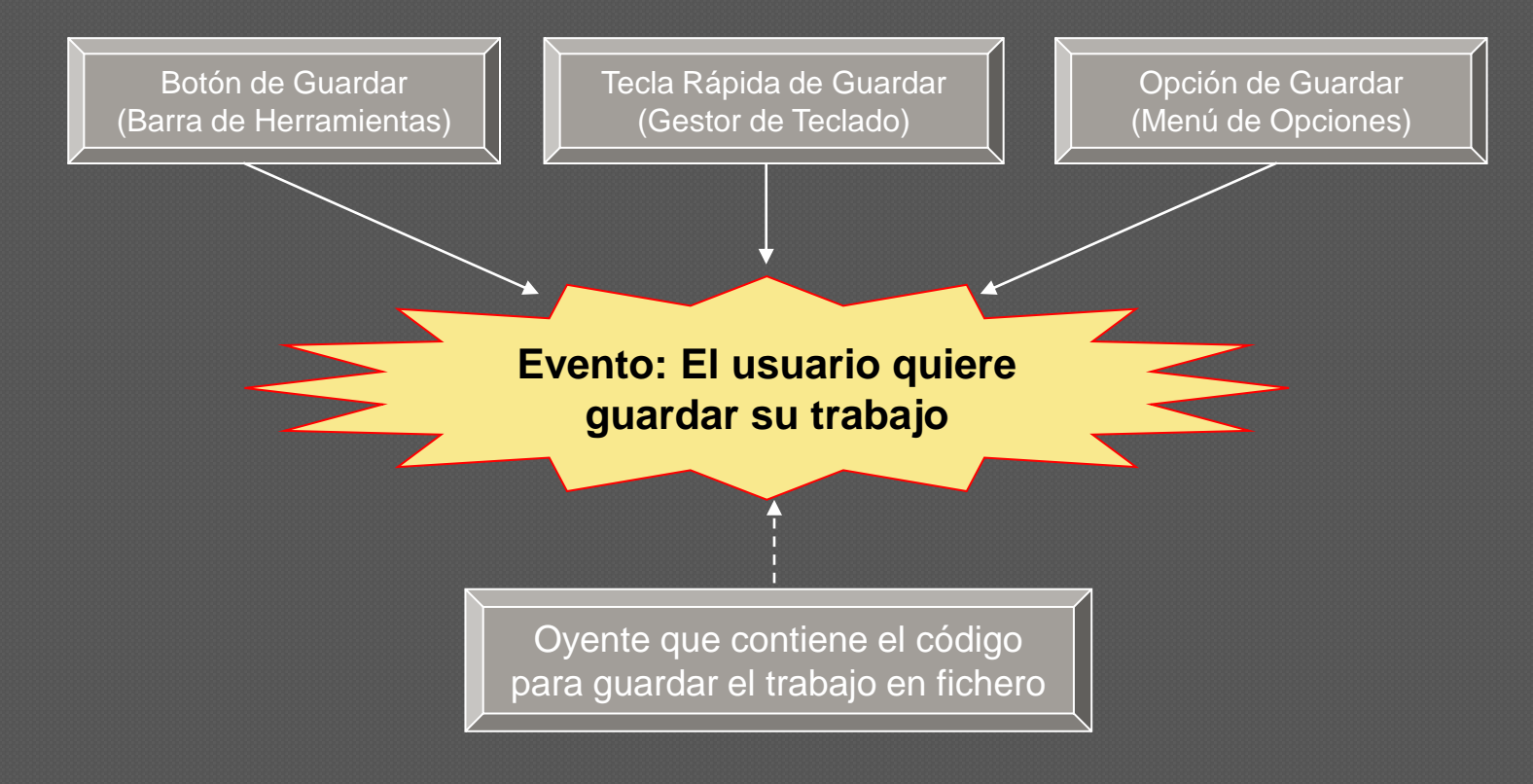

#### Modelo de eventos en Java

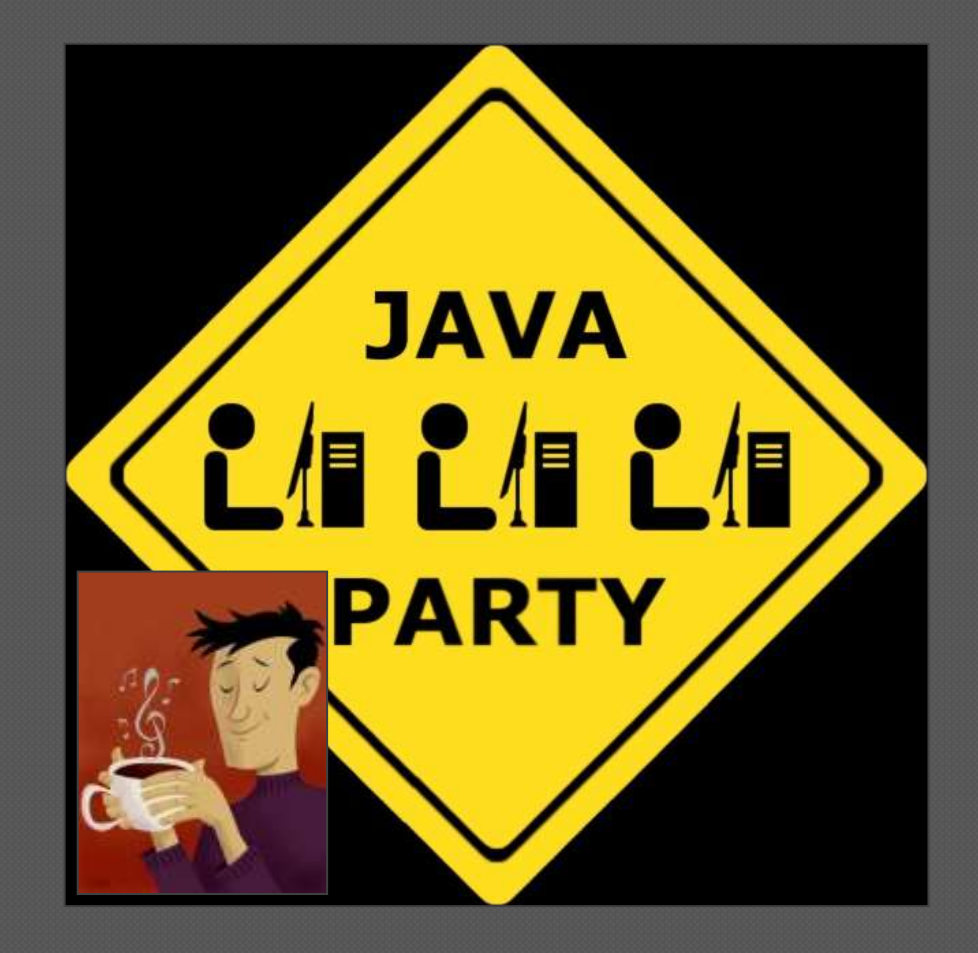

#### Modelo de eventos en Java

- Desde Java 1.1 (1997), usado en AWT Objetivos
	- Ser simple y fácil de aprender, pero a la vez versátil
	- Permitir una separación clara entre distintos fragmentos de código sin impedir que se comuniquen
	- Facilitar la creación de código robusto para la gestión de eventos y flujos de programa asíncronos
	- Ofrecer mecanismos de delegación de responsabilidades

## Fuentes y oyentes

#### Fuente (*Source*)

- Cada fuente define el tipo de eventos que notifica y proporciona métodos para registrar y eliminar oyentes de dicho tipo
	- **fuente.add***TipoEvento***Listener(oyente)** Añade un oyente a la lista de los registrados
	- **fuente.remove***TipoEvento***Listener(oyente)** Elimina un oyente de la lista de los registrados

#### Oyente (*Listener*)

• Cada oyente implementa el interfaz *TipoEvento***Listener** y uno o más métodos a los que la fuente llama cuando *notifica* que se ha producido dicho tipo de evento

**public void** *TipoEvento***Performed(***TipoEvento***Event e) { // Código que implementa la respuesta al evento "e" }**

## Tipos de eventos

Cada tipo de evento se crea con una clase Java

- Algunas clases representan todo un grupo de eventos (e.g. **MouseEvent** puede representar un "mouse up", "mouse down", "mouse drag", "mouse move", etc.)
- En Java existen jerarquías de eventos y de oyentes predefinidas
	- Raíz de la jerarquía de los eventos: **java.util.EventObject**
		- Extendiendo esta clase pueden definirse nuevos eventos
	- Interfaz común para todos los oyentes: **java.util.EventListener**

# Ejemplo con Swing

#### **/\*\* \* Clase Swing que implementa una ventana principal \* sencilla que contiene una etiqueta y dos botones \*/ public class VentanaSimple extends JFrame { JLabel etiqueta; // Etiqueta JButton botonHola; // Botón de interacción JButton botonAdios; // Botón de interacción**

**// Panel contenedor de los anteriores elementos JPanel panel;**

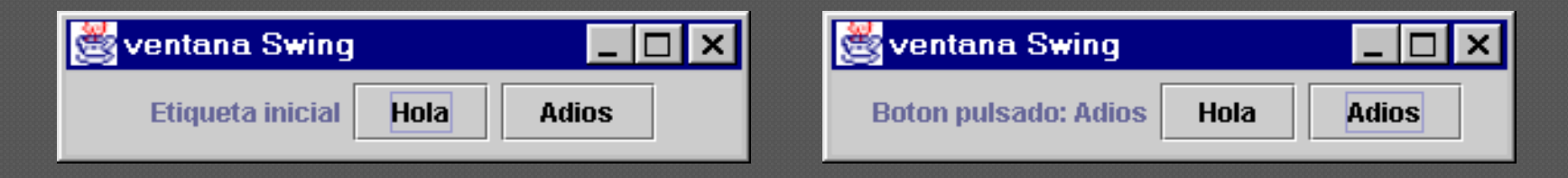

## Ejemplo con Swing

```
/**
 * Constructor de la clase VentanaSimple
public VentanaSimple (){
  // Se crean los componentes de la ventana
  etiqueta = new JLabel("Etiqueta inicial");
  botonHola = new JButton("Hola");
  botonAdios = new JButton("Adiós");
  panel = new JPanel();
```

```
// Se añaden los componentes al panel
panel.add(etiqueta);
panel.add(botonHola);
panel.add(botonAdios);
```
**}**

```
// añade el panel a la ventana principal de la aplicación
getContentPane().add(panel);
```
**// Se crea el oyente de la "acción" de los botones y se registra OyenteAccion oyenteBoton = new OyenteAccion(); botonHola.addActionListener(oyenteBoton); botonAdios.addActionListener(oyenteBoton);**

## Ejemplo con Swing

```
/**
 * Método principal de la clase VentanaSimple
public static void main(String args[]) {
    // Se crea un objeto de tipo VentanaSimple
    VentanaSimple ventana = new VentanaSimple();
}
/**
 * Oyente de eventos de acción de botón 
   * (Clase interna privada de VentanaSimple)
private class OyenteAccion implements ActionListener {
  public void actionPerformed (ActionEvent evento){
     // Se obtiene el botón fuente del evento
     JButton boton = (JButton) evento.getSource();
     // Se modifica la etiqueta según el botón pulsado
     etiqueta.setText("Botón pulsado: " + boton.getText());
  }
```
Laboratorio de Programación de Sistemas – Modelo de Eventos

**}**

#### Interfaces de múltiples eventos

- A menudo las interfaces de los oyentes agrupan muchos métodos para responder a eventos muy distintos
	- Ejemplo: MouseListener agrupa los métodos para todos los eventos relacionados con el ratón
		- **mouseClicked()**
		- **mouseEntered()**
		- **mouseExited()**

**}**

 **...** • Problema: Estas interfaces nos obligan a implementar muchos métodos (vacíos) aunque nosotros sólo queramos tratar un tipo concreto de ellos **class OyenteRaton implements MouseListener { public void mouseClicked(MouseEvent e) { // Procesar clic del ratón } public void mouseEntered(MouseEvent e) {} public void mouseExited(MouseEvent e) {} public void mousePressed(MouseEvent e) {} public void mouseReleased(MouseEvent e) {}**

### Clases adaptadoras

- Solución: En Java lo que suele hacerse es utilizar clases adaptadoras
	- Implementaciones parciales de las interfaces de oyentes, donde el código de todos los métodos está *vacío* o es *trivial*
	- Ejemplo: **MouseAdapter** (que implementa la interfaz mencionada antes, **MouseListener**)

**class OyenteRaton extends MouseAdapter { public void MouseClicked(MouseEvent e) {** 

**// Procesar clic del ratón**

**}**

**}** 

**// Los demás métodos están vacíos en MouseAdapter**

## ¿Demasiadas clases?

 Las GUIs pueden llegar a tener muchos componentes gráficos y eventos posibles, y se necesita una clase diferente para cada oyente • En Swing estos componentes son fuentes, aunque también pueden ser oyentes • Esto obliga a definir muchas clases oyentes, causando confusión al programador La solución en Java es usar clases anidadas (*interiores*, e incluso *anónimas*) **public class AdaptadorClaseInterior extends JFrame { public AdaptadorClaseInterior(){ setTitle("Ventana que se puede cerrar"); setSize(300, 100); addWindowListener( new WindowAdapter() { // Gestor anónimo de ventana public void windowClosing(WindowEvent e){ System.exit(0); // Salida del programa } } ); setVisible(true); }**

### Críticas, dudas, sugerencias...

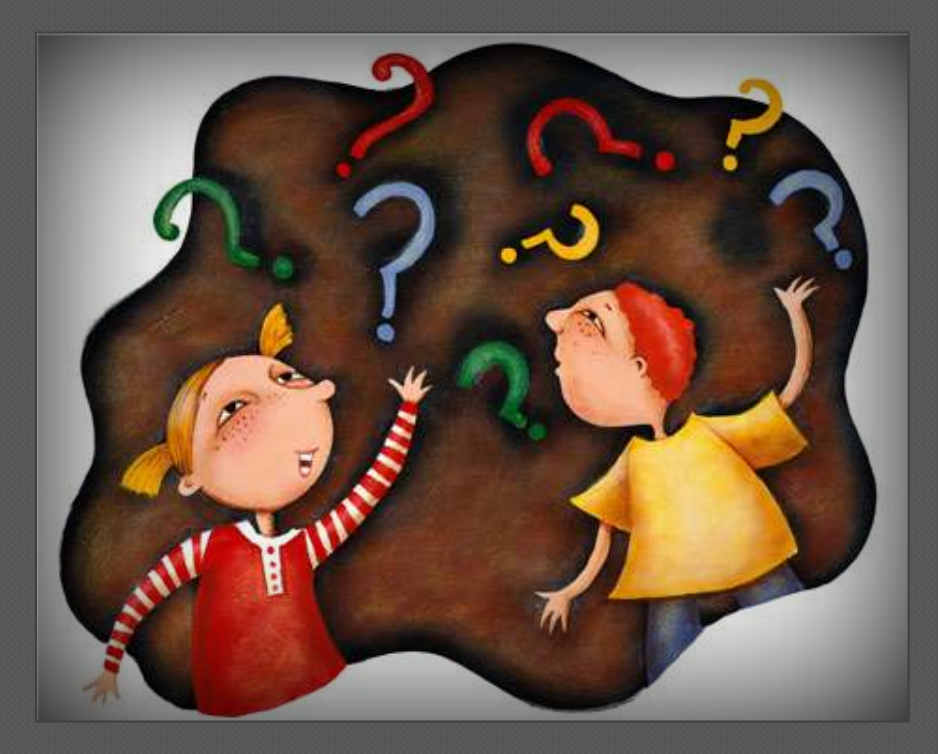

#### Federico Peinado [www.federicopeinado.es](http://www.federicopeinado.es/)